# **Inhalt**

Die nächste DOCMA- Ausgabe **erscheint am 11. Februar 2015**

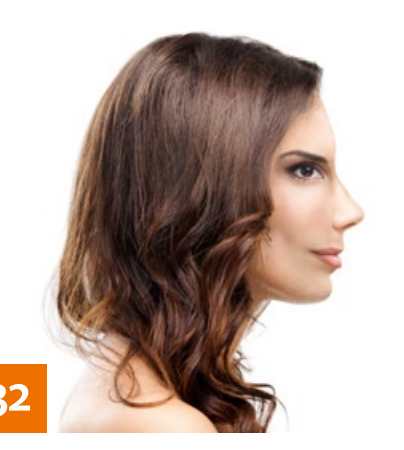

## **OUICKIES**

## **8 Beauty-Rezepte**

Unsere Entwicklungs-Presets helfen Ihnen dabei, Porträts mit wenigen Klicks farblich zu optimieren.

#### **12 Vorgaben**

Hier erfahren Sie, wie Sie mit Hilfe von Gratis-Vorgaben eindrucksvolle Bildeffekte erzeugen.

#### **14 Neu in Photoshop CC 2014**

Die wichtigsten Neuerungen der Updates von August und Oktober

## **16 Typo-Look: Grunge**

Erzeugen Sie einen "schmutzigen" Typo-Look auf der Basis eines geeigneten Fonts Ihrer Wahl.

## **18 Freeloads**

Kostenloses Download-Material für Bildbearbeiter – von Pinselspitzen über Icons und Texturen bis Videos

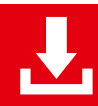

Die Downloadlinks für Arbeitsmaterialien sind in den jeweiligen Artikeln angegeben.

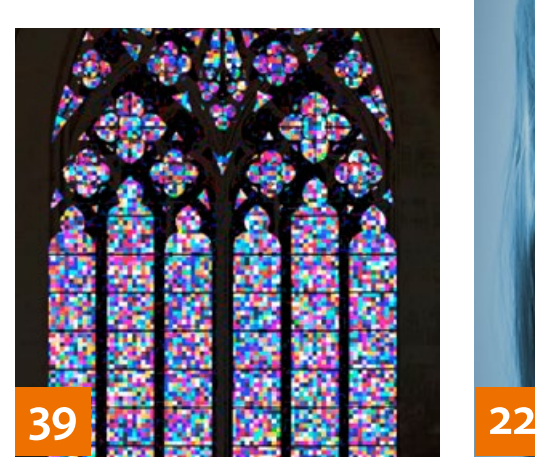

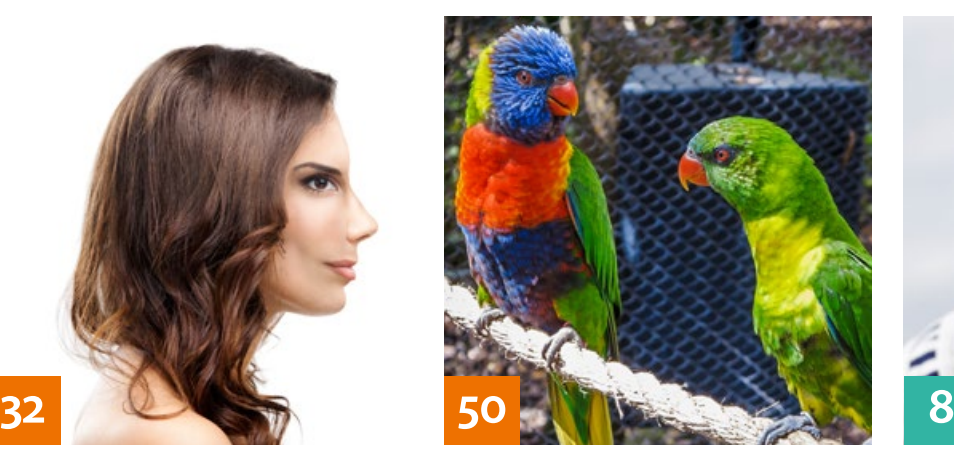

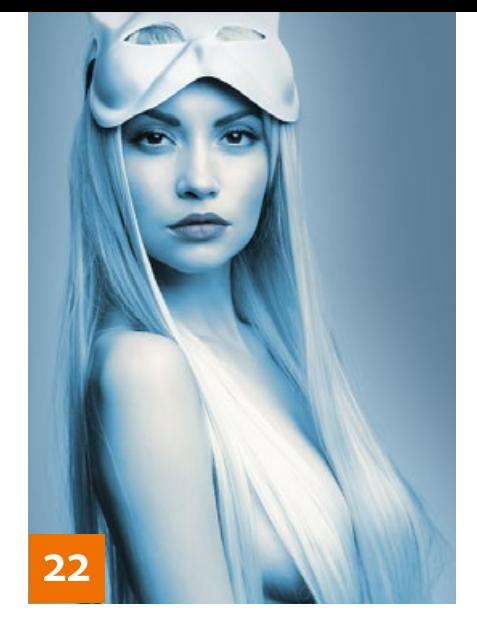

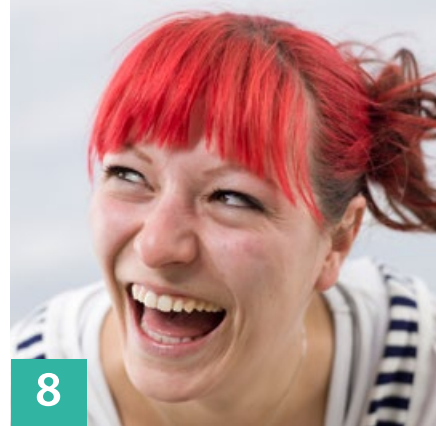

#### TUTORIALS, TIPPS & TRICKS

#### **22 IM FOKUS Monochromie**

Lernen Sie, beeindruckende Schwarzweiß-Bilder zu kreieren, monochrome Bildlooks zu erzeugen und Farbe dabei effektvoll einzusetzen.

#### **32 Profiliert frontal**

Wir zeigen Ihnen, wie Sie ein Mischporträt aus Frontal- und Profilaufnahme herstellen können.

## **36 Sprechstunde**

Diesmal geht es um die Einstellung von Rasterwinkeln, schräg – oder sogar als Kurve – verlaufende Hilfslinien, das Anlegen perspektivischer Wasserwellen, ganz schnell geschnitzte Holzköpfe, die Nachahmung von Richters Kölner Kirchenfenster sowie die saubere Kombination von Maskenrändern.

#### **42 Diashows richtig präsentieren**

So gestalten Sie in Lightroom 5 eine Diashow mit Start- und Endbildschirm sowie einer Tonspur.

## **44 Video In- und Output**

Lernen Sie, mit Lightroom Videodateien in Diashows zu integrieren und Videos auszugeben.

#### **47 Schlüsseltechniken**

Im zweiten Teil seiner Serie zeigt Ihnen Calvin Hollywood die High-End-Retusche von Haaren, Augen und Haut.

#### **50 DOCMA-AKADEMIE: LIGHTROOM Farbe, aber richtig**

Wenn Sie falsche Farben in Ihren Fotos feststellen, rufen Sie in Lightroom das »HSL«-Bedienfeld auf und korrigieren dort Hautfarben sowie Farbstiche und andere Probleme.

## **56 Fragestunde**

Hier finden Sie Probleme und Fragestellungen von DOCMA-Lesern sowie unsere Lösungsvorschläge und Anregungen.

#### **58 DOCMA-AKADEMIE: PHOTOSHOP Ebeneneffekte**

Wir erklären Ihnen die Grundlagen von Ebenenstilen und zeigen Ihnen Tricks für den zeitsparenden und effektiven Einsatz.

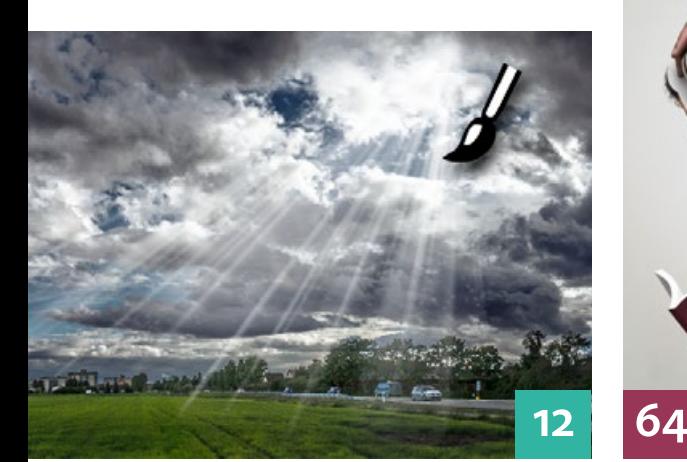

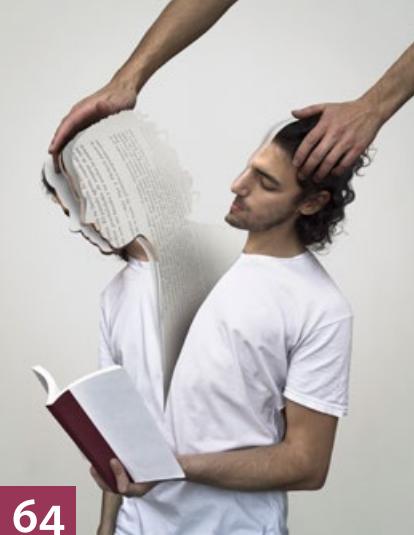

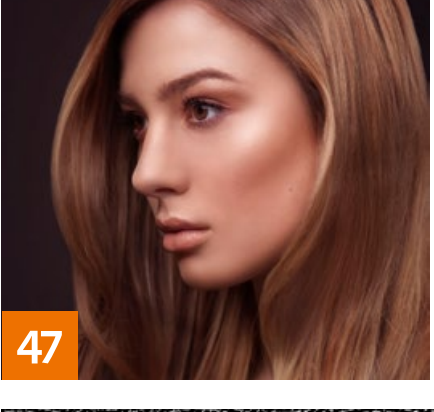

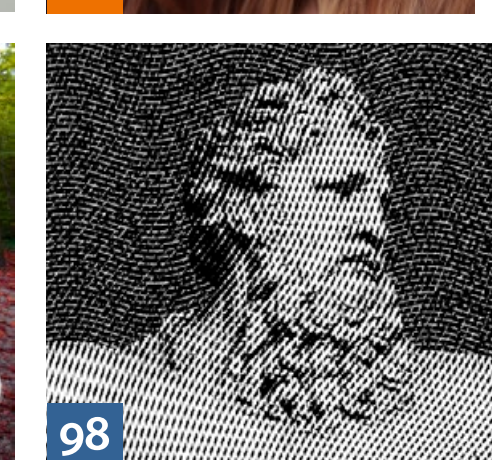

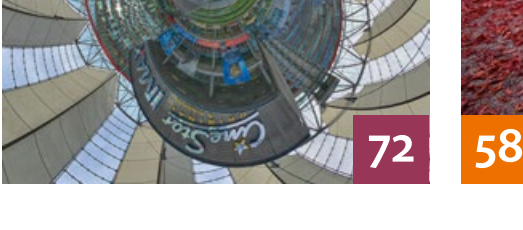

## PROJEKTE

**64 Immer wieder Martín** Bewundern Sie die Selbstporträt-Montagen des Argentiniers Martín De Pasquale und erleben Sie mit, wie er bei seiner Arbeit vorgeht

**72 Profi-Panoramen mit spiegellosen Kameras**

Angesichts schwindender Systemgrenzen ergeben sich in der Panoramafotografie neue Möglichkeiten.

## EXTENDED

## **76 News**

Neuigkeiten und Fakten für Bildbearbeiter und Fotografen

## **80 Bilder eines Jahres**

So gestalten Sie mit vorgefertigten Templates für InDesign und Photoshop einen Kalender.

## **82 Es werde Licht!**

Erfahren Sie alles über die Möglichkeiten der Lichtsetzung und lernen Sie bereits bei der Aufnahme eine Freistellmaske zu erzeugen.

### **88 Professionelle Fotobücher aus PDFs**

WhiteWall bietet nun auch die Möglichkeit, Fotobuch-Layouts als PDF-Dateien hochzuladen.

## **90 Zugeschaut und mitgebaut**

Wir geben Ihnen einen Überblick über Aktivitäten in der Eigenbau-Szene der Digitalfotografie.

#### **94 Retusche-Panels**

Photoshop-Bedienfelder von Drittanbietern für die Beauty-Retusche

## **96 Viel Farbe für wenig Geld**

Mit dem EIZO ColorEdge CS240 wird farbverbindliche Bildbearbeitung erschwinglich.

## **98 Alte Stiche mit Engraver**

So verwandeln Sie mit dem Engraver-Plug-in Ihre Fotos in alte Stiche. In unserem Contest gibt es 10 Plug-ins zu gewinnen.

#### **102 Bildbearbeitung ohne Computer**

Wir haben die Olympus OM-D E-M1 daraufhin getestet, was sie ganz ohne Mithilfe eines Computers für den Bildbearbeiter tun kann.

## **DOCMATISCHES**

**20 Webklicks** Die besten Kreativseiten für Bildermacher

**104 Bildkritik:** 

**Qualität hat ihren Preis** Die Bildbearbeitungs-Profis zeigen uns mal wieder, wie's geht: Falsche Schatten und Beleuchtung, unmögliche Objekte, schlampige Freisteller, unplausible Montagen.

#### **107 Bücher**

Weihnachtsgeschenk-taugliche Bücher. Für Sie gelesen, gesichtet und bewertet von Doc Baumann und Christoph Künne

## **110 DOCMA Award 2015**

**Paparazzi-Fotos nachahmen** Beim nächsten Award geht es um die fotografische Inszenierung von Personen aus einer eher unfreiwilligen Perspektive – der von Paparazzi.

**113 Leserbriefe**

Hier können Sie uns mal richtig die Meinung sagen.

**INHALT**